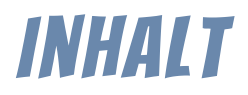

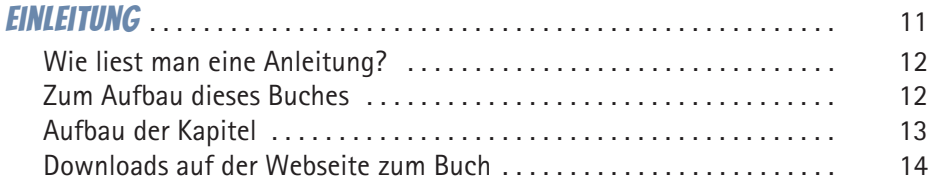

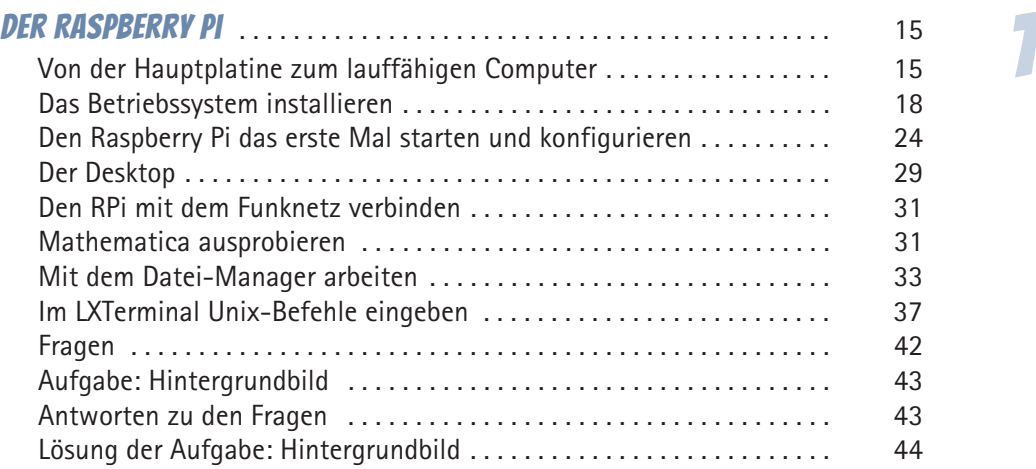

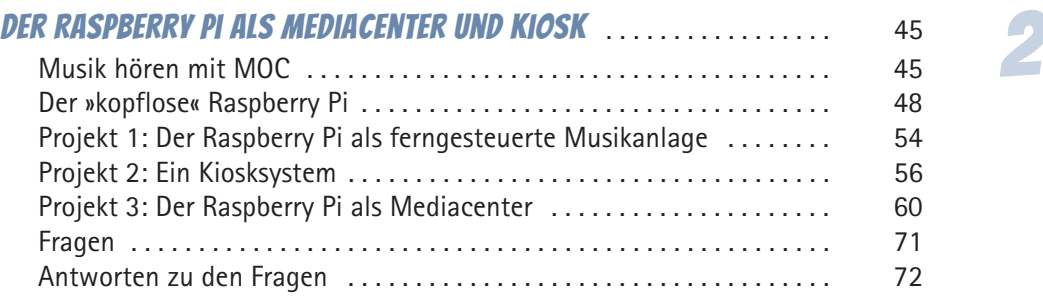

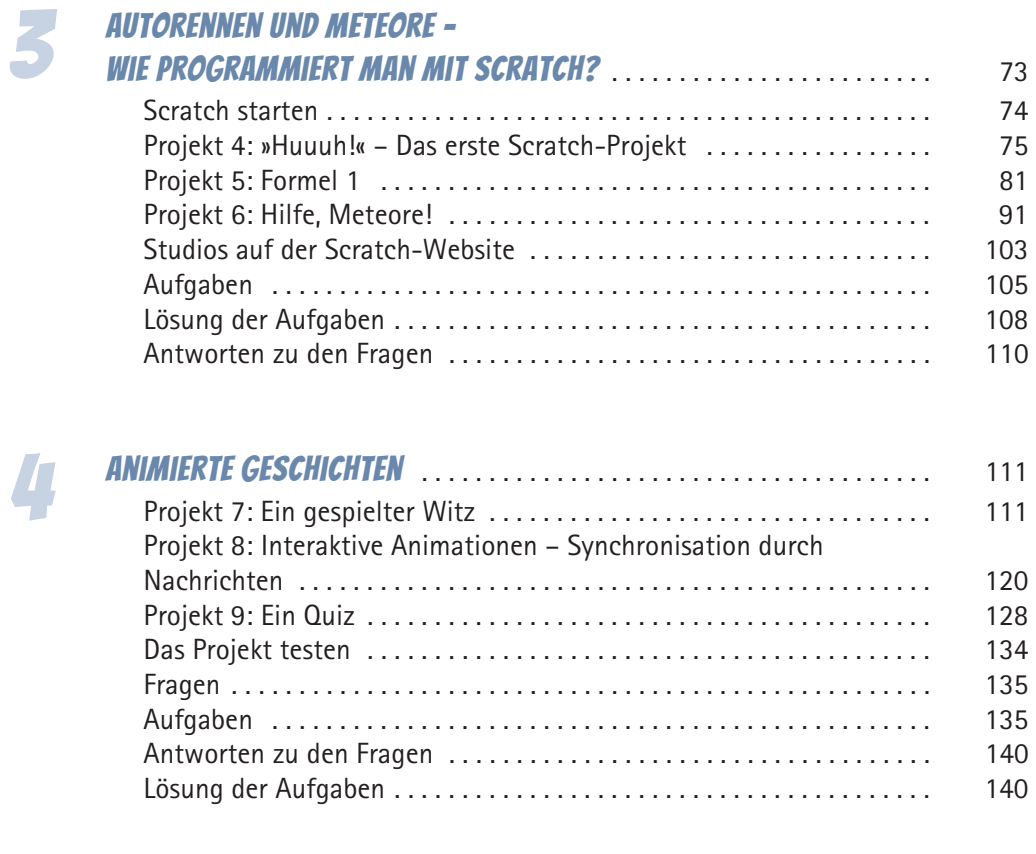

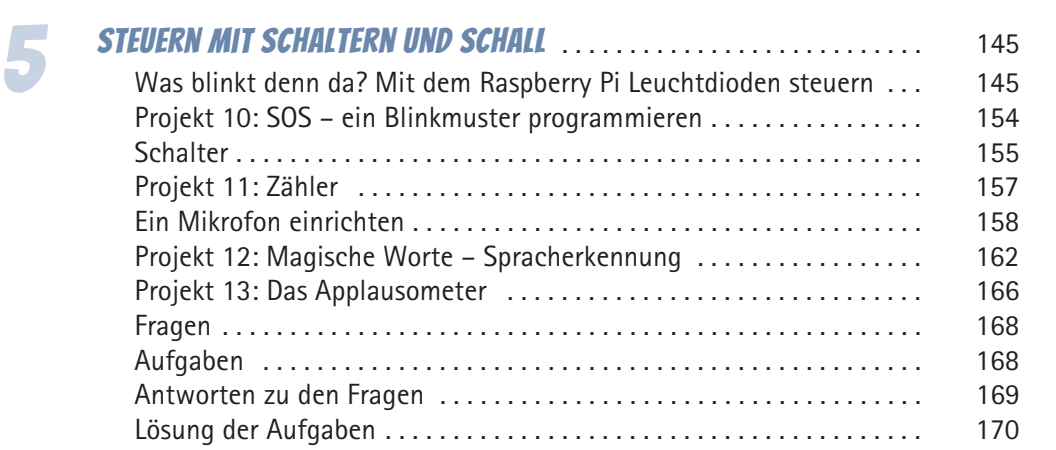

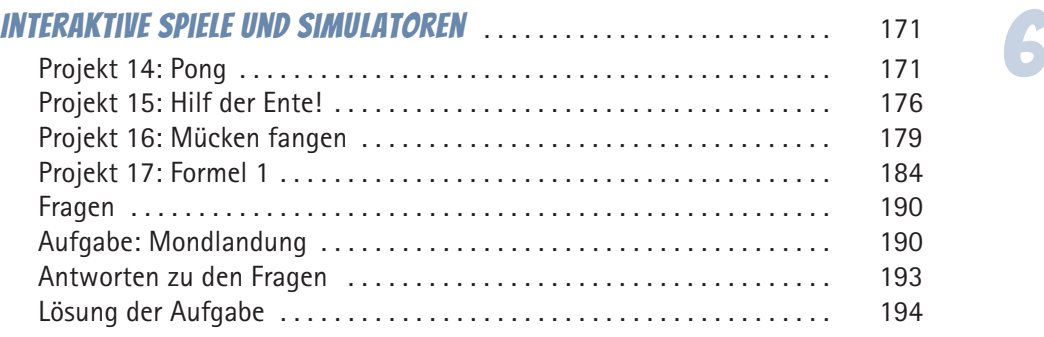

## 7 Einstieg in Python . . . . . . . . . . . . . . . . . . . . . . . . . . . . . . . . . . . . . . . . . . . 195 Was ist Python? . . . . . . . . . . . . . . . . . . . . . . . . . . . . . . . . . . . . . . . . . . . . 195 Was ist eine Entwicklungsumgebung? . . . . . . . . . . . . . . . . . . . . . . . . . . 196 IDLE einrichten . . . . . . . . . . . . . . . . . . . . . . . . . . . . . . . . . . . . . . . . . . . . . 197 Die Python-Shell . . . . . . . . . . . . . . . . . . . . . . . . . . . . . . . . . . . . . . . . . . . . 198 Das erste Python-Skript . . . . . . . . . . . . . . . . . . . . . . . . . . . . . . . . . . . . . . 203 Interaktive Programme . . . . . . . . . . . . . . . . . . . . . . . . . . . . . . . . . . . . . . . 209 Das EVA-Prinzip . . . . . . . . . . . . . . . . . . . . . . . . . . . . . . . . . . . . . . . . . . . . 211 Projekt 18: Bremsweg . . . . . . . . . . . . . . . . . . . . . . . . . . . . . . . . . . . . . . . 211 Namen und Zuweisungen . . . . . . . . . . . . . . . . . . . . . . . . . . . . . . . . . . . . 216 Fragen . . . . . . . . . . . . . . . . . . . . . . . . . . . . . . . . . . . . . . . . . . . . . . . . . . . . 218 Aufgaben . . . . . . . . . . . . . . . . . . . . . . . . . . . . . . . . . . . . . . . . . . . . . . . . . . 219 Antworten zu den Fragen . . . . . . . . . . . . . . . . . . . . . . . . . . . . . . . . . . . . 221 Lösung der Aufgaben . . . . . . . . . . . . . . . . . . . . . . . . . . . . . . . . . . . . . . . . 222

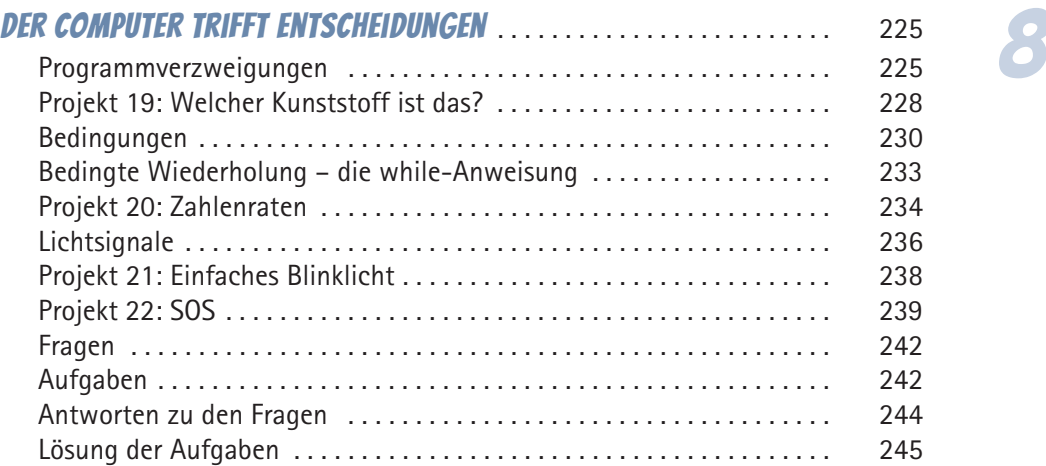

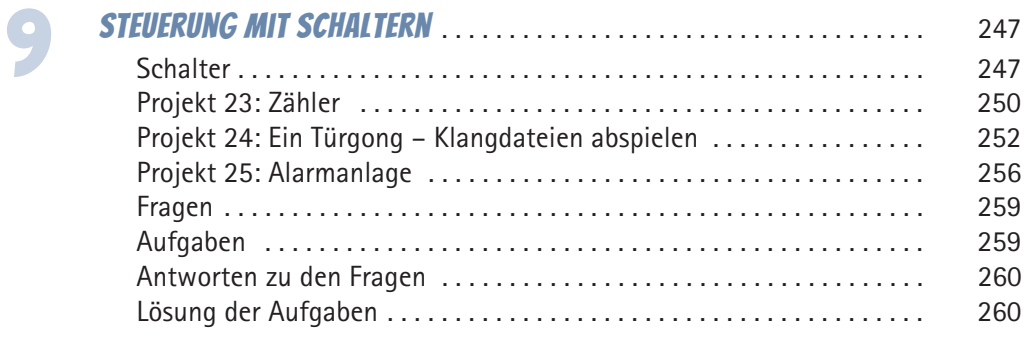

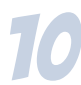

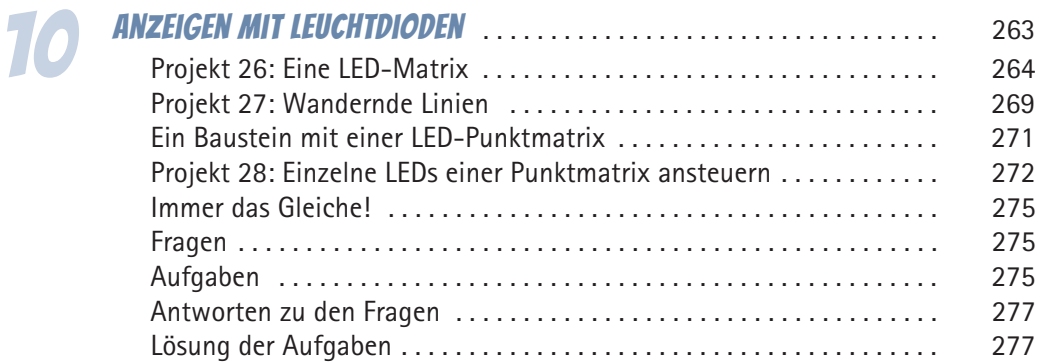

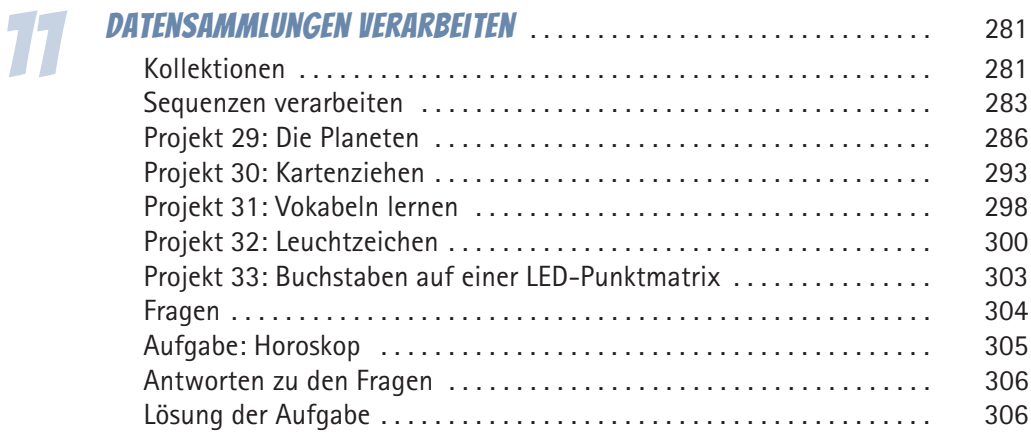

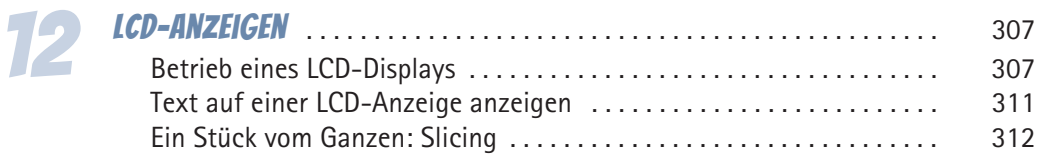

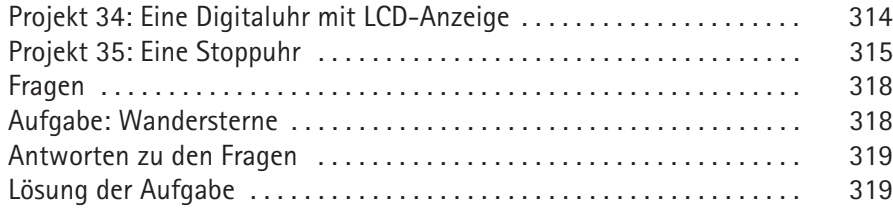

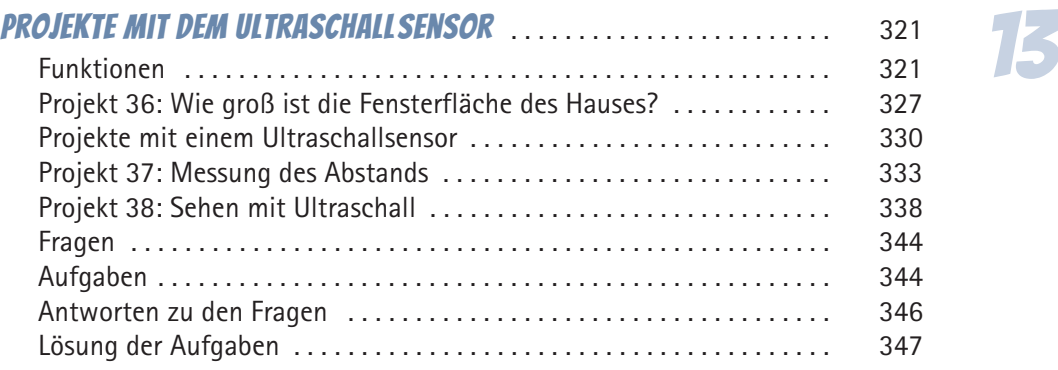

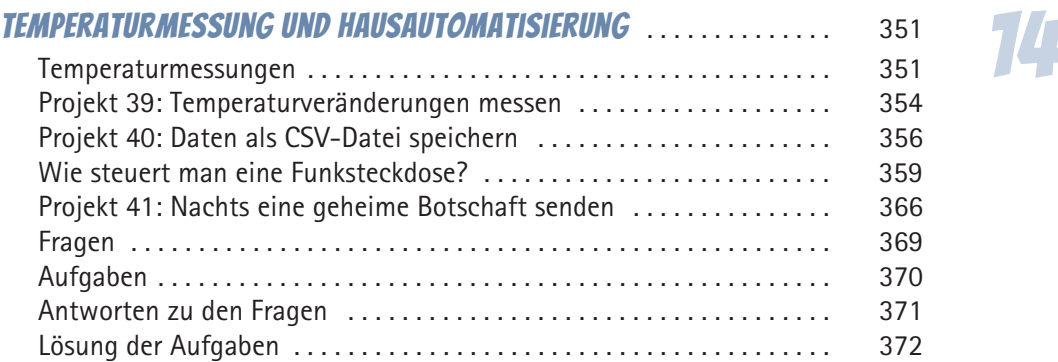

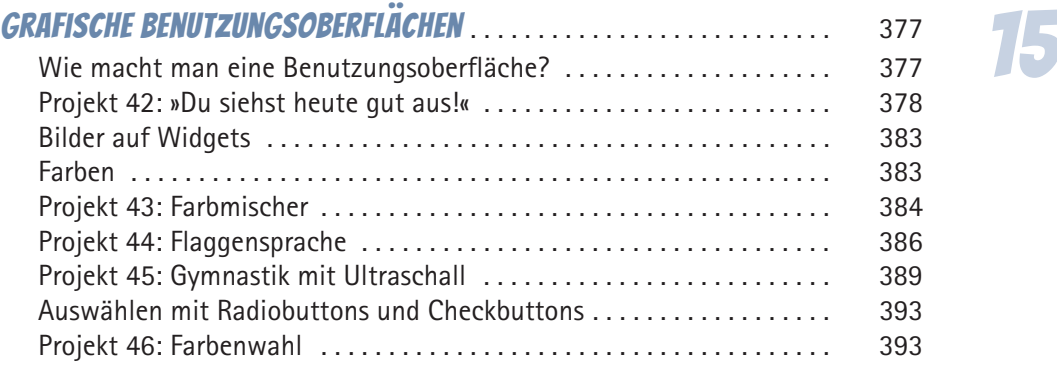

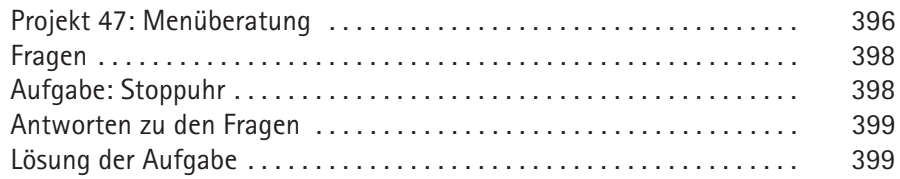

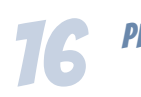

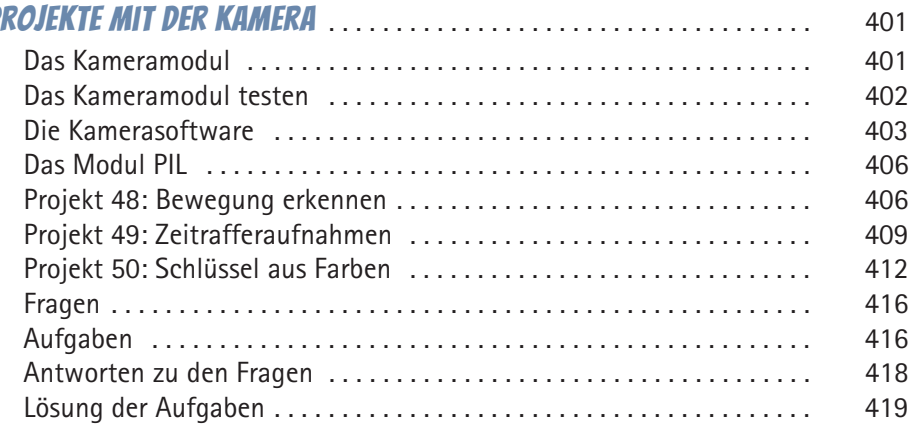

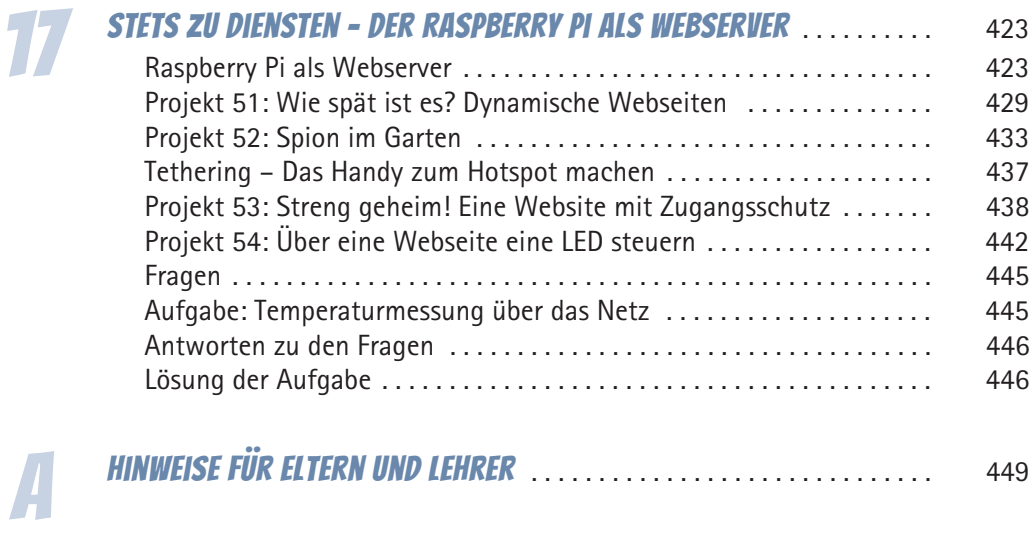